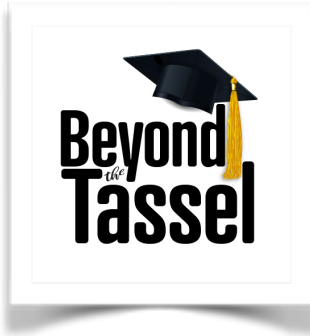

## **How to Subscribe to and Play Your Podcast**

Podcasts are streamable and downloadable audio files that you can listen to on your computer, smartphone, iPod, tablet device, or smartspeaker, like Amazon's Echo or Google's Nest. Some people listen to Podcasts on a regular basis while they're mowing the lawn, exercising, driving, or just working around the house. Many people enjoy following their favorite authors, celebrities, politicians, or topics. And the best part is, Podcasts are almost always free! Today, there is a Podcast about virtually any topic you can imagine.

We developed Beyond the Tassel because so many parents told us that they found the college application and financial-aid process to be cumbersome and that many just didn't know how to navigate the admissions process. So our weekly content helps, little by little, by giving them the tools they need to help their children make the most of their college selection, choice, application, and financial aid process. You'll rock that college admissions game like a pro after listening to Beyond the Tassel!

But if you've never listened to a Podcast before, this may all seem daunting. Have no fear; we are here to help.

One of the easiest ways to listen to a Podcast is to just jump on Spotify at [www.spotify.com](http://www.spotify.com) and download a free player to your phone or computer with just a few clicks. Very intuitive. There is no need to upgrade to the premium player, so it's all free, and you can use the search function to locate your localized Beyond the Tassel series. It costs nothing to subscribe to the podcasts, and you'll receive automatic episode updates each week, for free!

If you're using an Apple device with an up-to-date operating system, you already have what you need to begin listening right away. It's an App called 'Podcasts,' and once you open it, you will find an option to search. If you don't see it on your device, go to the App Store and search for Apple Podcasts, and download it. On your device, click on the

magnifying glass icon to search for 'Beyond the Tassel.' Because we've produced Podcasts for numerous school partners, you will see many titles which include this phrase, but you will want to locate the one that features your school's name and logo. For example, Meridian Beyond the Tassel or Goreville Beyond the Tassel.

Once you find it, just click on it to open the Podcast series. You will see a 'Subscribe' button. Click on this to receive every new weekly update of your series. There is never any cost because, in this case, 'subscribe' simply indicates your interest in regular updates. You will see a series of previous episodes, which you may listen to at any time.

If you are on a PC (non-Apple) computer, you can simply click on the link your school provided and click play on the Beyond the Tassel episode of your choice. You should be at [www.podcasts.apple.com](http://www.podcasts.apple.com) plus the identification code for the unique podcast episode. It will look something like this: [https://](https://podcasts.apple.com/us/podcast/breese-central-beyond-the-tassel/id1528755598) [podcasts.apple.com/us/podcast/breese-central](https://podcasts.apple.com/us/podcast/breese-central-beyond-the-tassel/id1528755598)[beyond-the-tassel/id1528755598.](https://podcasts.apple.com/us/podcast/breese-central-beyond-the-tassel/id1528755598)

If you are using an Android phone or device, you can search for podcasts through your Podcast App of choice. You may download a Podcast App if you don't already have one on your phone. Some of the more popular Podcast Apps are Podcast Republic, Overcast, Podcast Addict, and Stitcher. Learn more about playing through [smartspeakers here](https://www.journey12.com/partner-resources).

But don't let all of this confuse you. Just click on the link from the school and there's a 99% chance you'll get to right where you need to be in order to listen to an episode. The fun starts when you subscribe — again, no cost — and your player will automatically fetch each new episode as they become available.

Take a few minutes and familiarize yourself with the process of obtaining Podcasts, and you'll be glad you did. There is tremendous benefit to your localized edition of Beyond the Tassel.

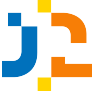